## **Quattro Pro ALM Functions**

**Get Quattro Data** 

Play Quattro Macro

**Put Quattro Data** 

## *Get Quattro Data*

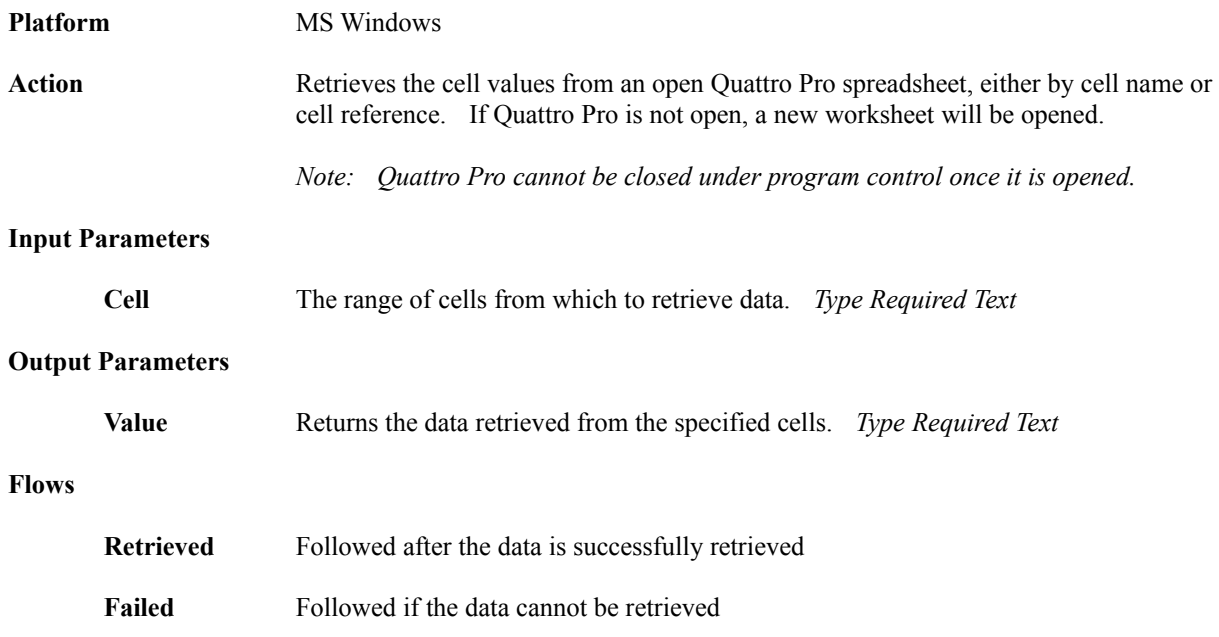

## *Play Quattro Macro*

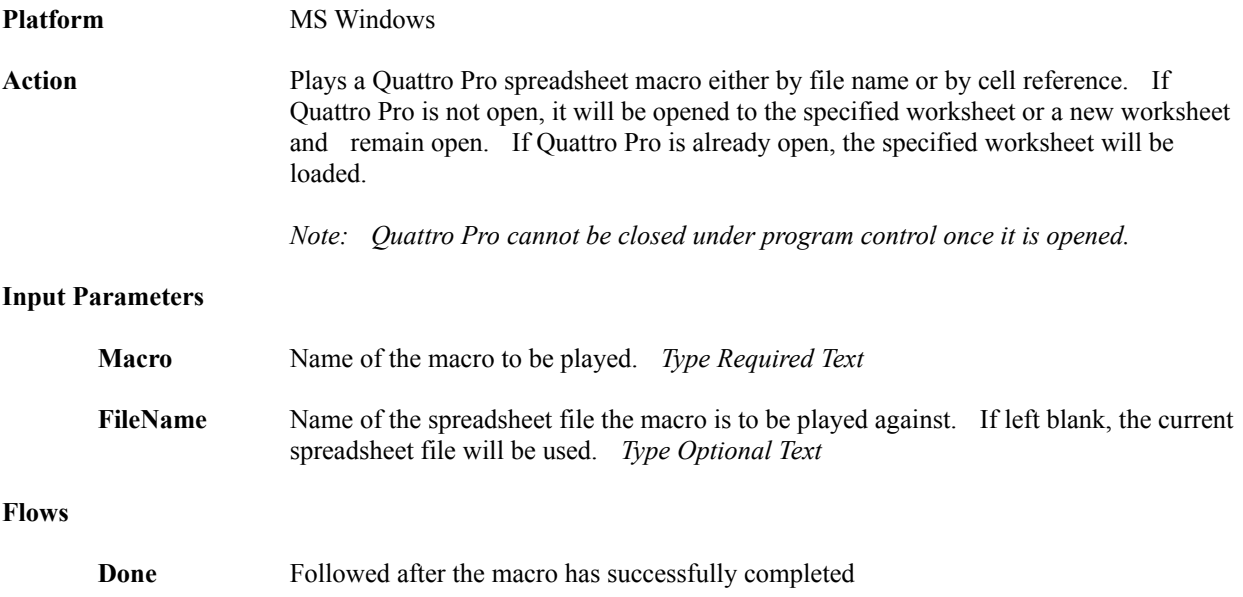

## *Put Quattro Data*

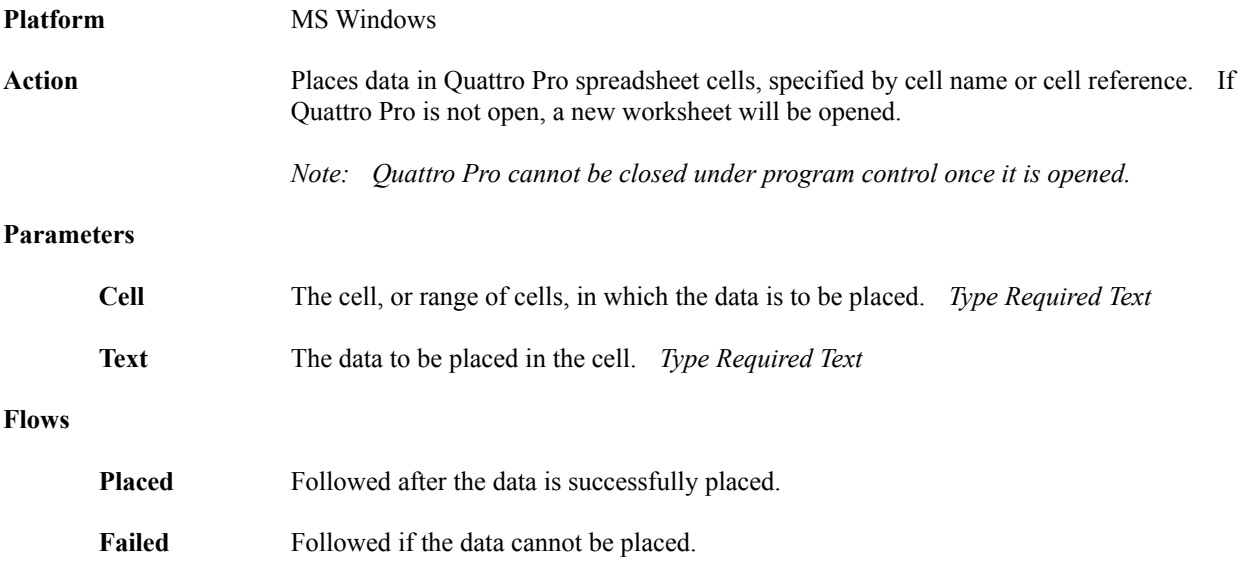